### **SIMONE DAS GRAÇAS DOMINGUES PRADO**

# **UM EXPERIMENTO NO USO DE ONTOLOGIAS PARA REFORÇO DA APRENDIZAGEM EM EDUCAÇÃO A DISTÂNCIA**

Tese apresentada à Escola Politécnica da Universidade de São Paulo para obtenção do título de Doutor em Engenharia

**São Paulo 2004** 

### **SIMONE DAS GRAÇAS DOMINGUES PRADO**

# **UM EXPERIMENTO NO USO DE ONTOLOGIAS PARA REFORÇO DA APRENDIZAGEM EM EDUCAÇÃO A DISTÂNCIA**

Tese apresentada à Escola Politécnica da Universidade de São Paulo para obtenção do título de Doutor em Engenharia

**Área de Concentração**: Sistemas Digitais

**Orientador:** Dr. Jaime Simão Sichman

**São Paulo 2004** 

A três pessoas super especiais na minha vida: a minha querida mãezinha (Zeferina), ao meu amado marido (Miguel) e a minha filha linda e graciosa (Bárbara).

### **AGRADECIMENTOS**

Ao meu marido pelo incansável estímulo e apoio em todos os momentos dessa jornada. A minha filha Bárbara pelo entendimento, apesar dos quatro anos de idade, de que essa era uma fase em que eu tinha muito trabalho a fazer e pouco tempo para ficar a seu lado. A minha família (irmãos, irmãs, cunhados e cunhadas) pelo incentivo, torcida e grande

ajuda em toda fase da minha pesquisa, principalmente nos últimos meses.

Aos meus amigos professores do Departamento de Computação, da Faculdade de Ciências da UNESP – campus de Bauru – SP, pela ajuda, disponibilizando recursos para o desenvolvimento deste trabalho.

A minhas amigas do Departamento de Computação da Faculdade de Ciências da UNESP – campus de Bauru – SP, Teresa e Denise, pela força e iluminação nos momentos difíceis.

Ao Prof. Dr. Eduardo Morgado pela liberação do sistema VirtualCurso.

A Daniel Franco que auxiliou na instalação e inicial manipulação do ambiente VirtualCurso e a Profa Dr. Maria José Linhares Morgado pelos esclarecimentos de dúvidas no uso do VirtualCurso.

A minha amiga Teresa Cristina pela grande ajuda na área de Estatística.

Aos alunos, dos cursos de Bacharelado em Ciência da Computação e Bacharelado em Sistemas de Informação do Departamento de Computação da Faculdade de Ciências da UNESP – Campus de Bauru – SP, pela realização dos testes na ferramenta VCurso+.

Aos meus amigos do LTI – EPUSP, principalmente Diana, pela disponibilidade e ajuda fornecida em todos os momentos.

Ao meu orientador Prof. Dr. Jaime Simão Sichman pela orientação, diretrizes e críticas durante o desenvolvimento deste.

A todos colegas e amigos que, direta ou indiretamente, colaboraram na execução deste trabalho.

### **RESUMO**

Este trabalho apresenta uma arquitetura para fornecer, de forma automática, o reforço de aprendizagem após a aplicação de uma avaliação objetiva dentro de um ambiente de Educação a Distância. Para o desenvolvimento da arquitetura foram usadas tecnologias das áreas de Ontologia e Agentes. A área de Ontologia contribuiu com a construção de materiais de aprendizagem modelados ontologicamente e a construção de ontologias de domínio das disciplinas de Estruturas de Dados I e Análise e Desenvolvimento de Algoritmos I, ministradas nos cursos de Bacharelado em Ciência da Computação e Bacharelado em Sistemas de Informação oferecidos pelo Departamento de Computação da Faculdade de Ciências da UNESP – campus de Bauru - SP. A área de Agentes traz, ao ambiente, agentes de busca capazes de fazer indicações de reforço do conteúdo. A arquitetura foi implementada usando o ambiente de Educação a Distância VirtualCurso, desenvolvido originalmente pelo Laboratório de Tecnologia de Informação Aplicada (LTIA) da UNESP – campus de Bauru - SP. A implementação recebeu o nome de VCurso+. Realizou-se alguns testes com o sistema para verificar se o reforço obteve o efeito esperado na aprendizagem do aluno.

### **ABSTRACT**

This work presents an architecture to support automatically the apprentice's reinforcing on environment of Distance Education. In order to develop this architecture technologies from the areas of Ontology  $\&$  Agents have been used. The Ontology domain has contributed with the building of apprentice's materials and the construction of domain ontologies for the disciplines of Data Structures I and Analysis & Development of Algorithms I, taught on bachelor's degree of Computer Science and bachelor's degree in Information Systems courses offered at the Computer Science Department of UNESP campus of Bauru SP. The Agents domain has inspered the creation of search agents capable of making indications of content reinforcing. The proposed architecture was implemented in the VirtualCurso enviroment, developped originally at Laboratory of Technology of Information Applied (LTIA) from UNESP campus of Bauru SP and it was called VCurso +. Some tests have been made with the system to verify whether the reinforcing learning proposed by architecture has had the expected effect on the apprentice's learning.

### SUMÁRIO

#### **LISTA DE FIGURAS**

#### **LISTA DE QUADROS**

#### **LISTA DE TABELAS**

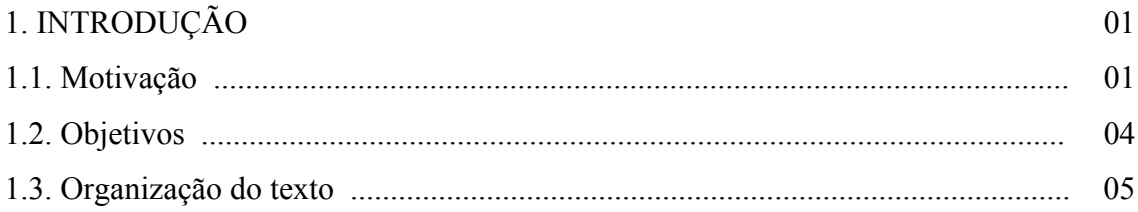

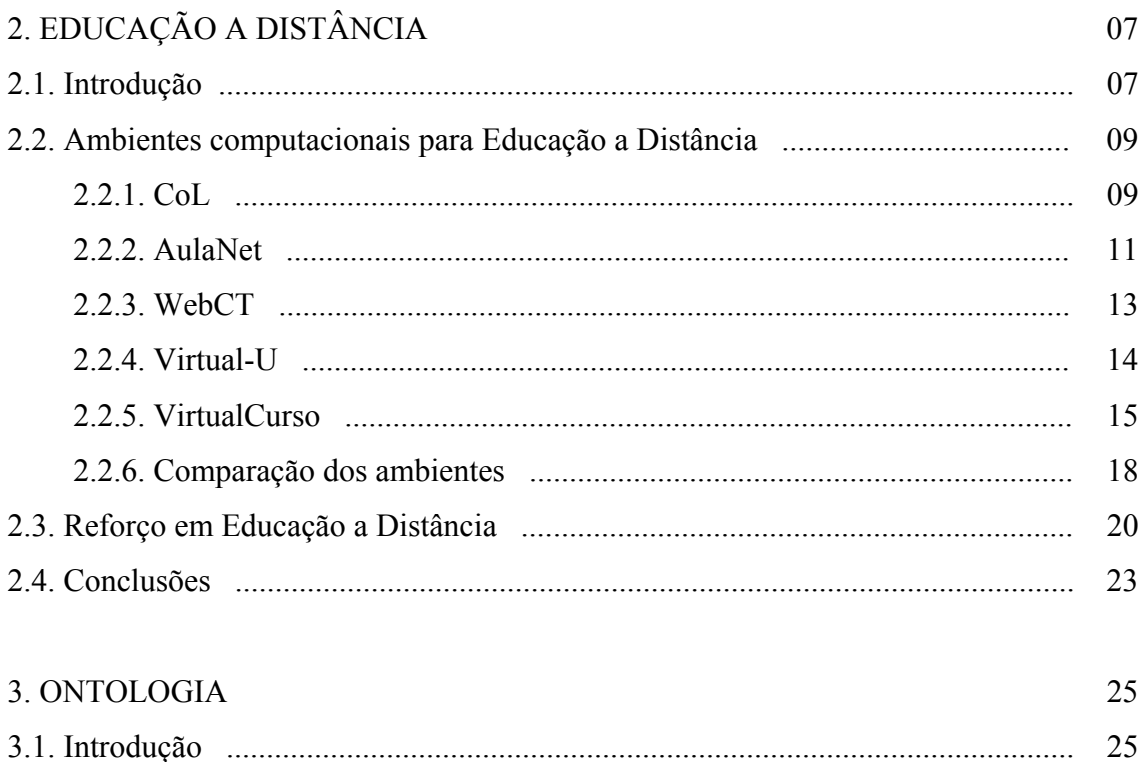

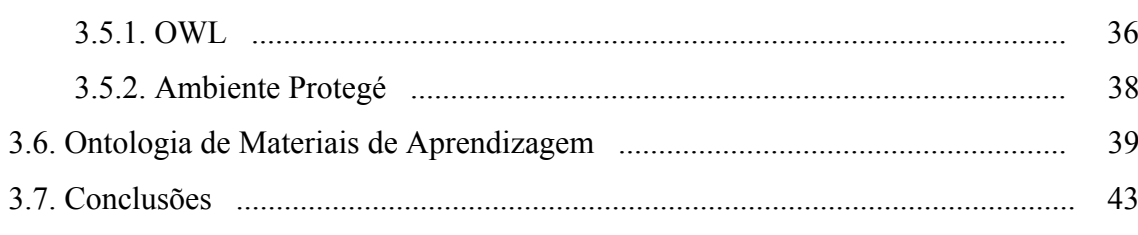

#### 4. ARQUITETURA DE UM SISTEMA PARA REFORÇO EM EDUCAÇÃO A DISTÂNCIA BASEADO EM ONTOLOGIAS

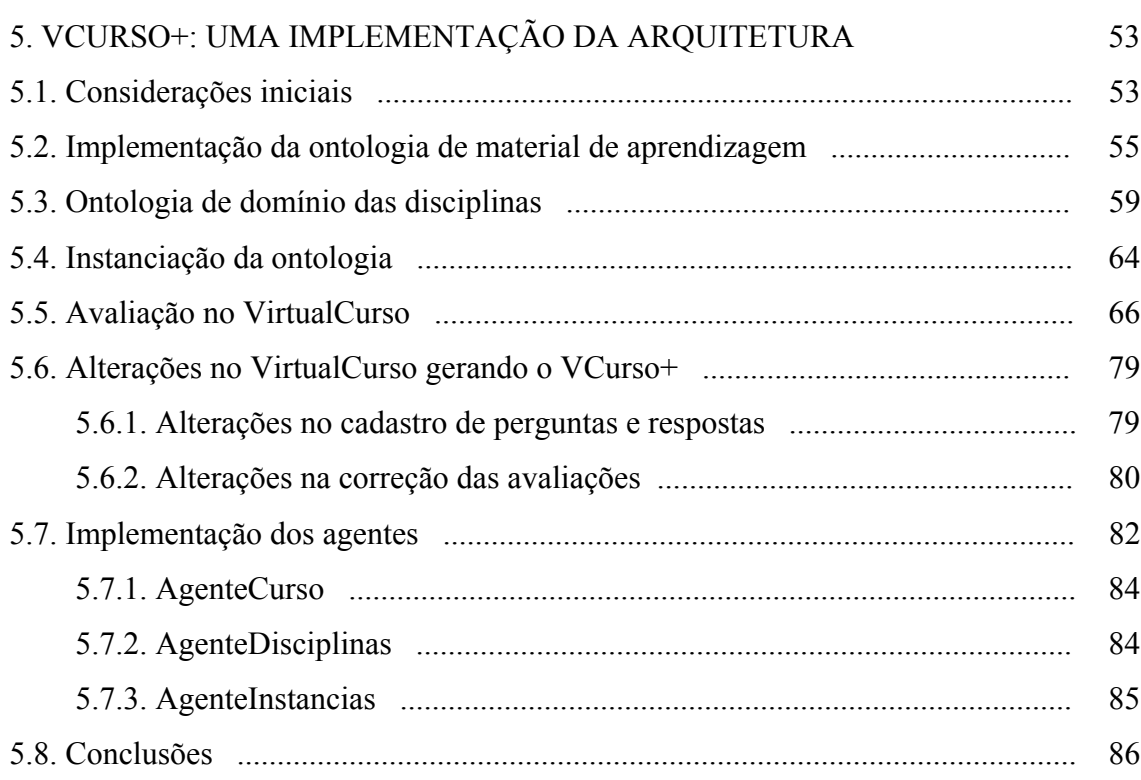

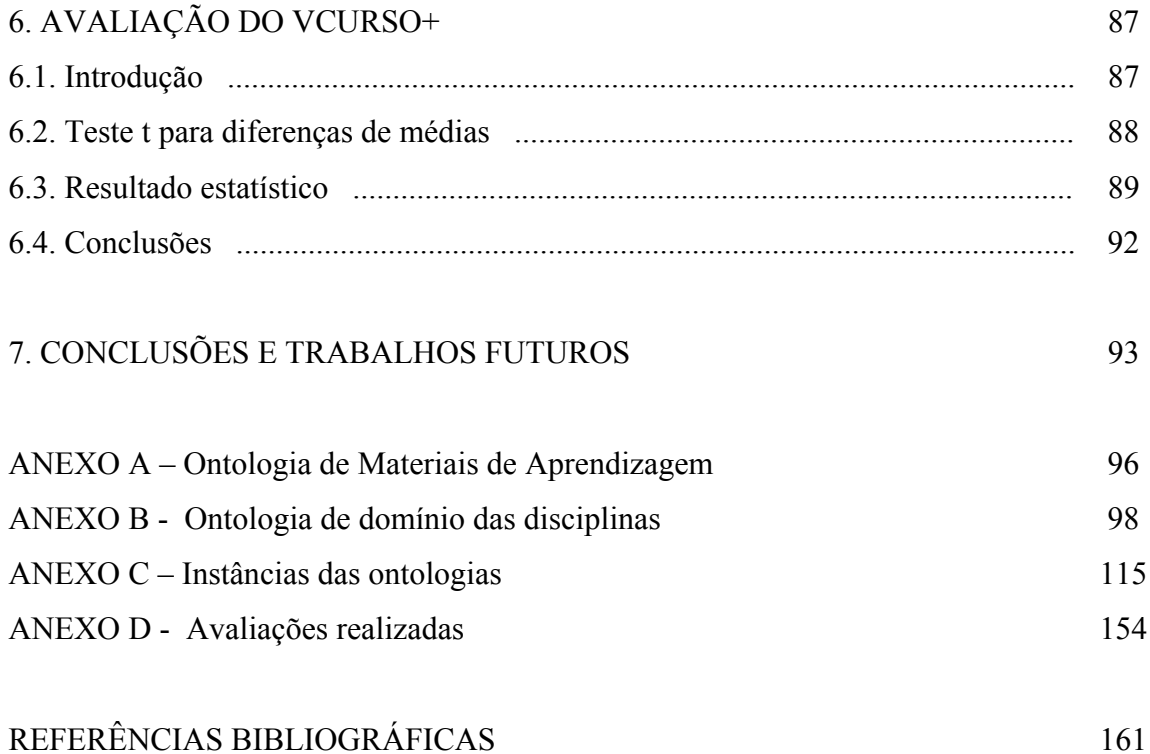

# **LISTA DE FIGURAS**

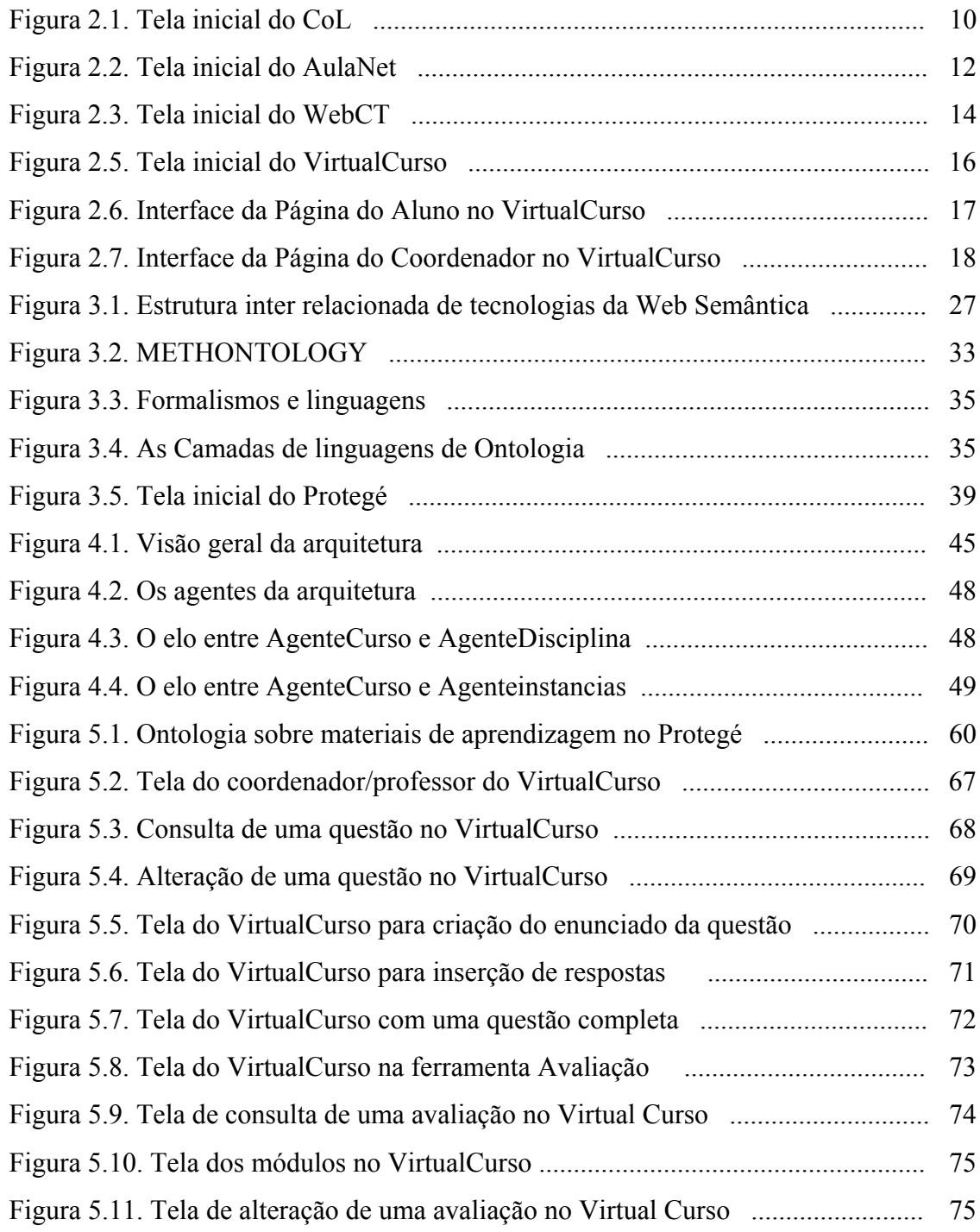

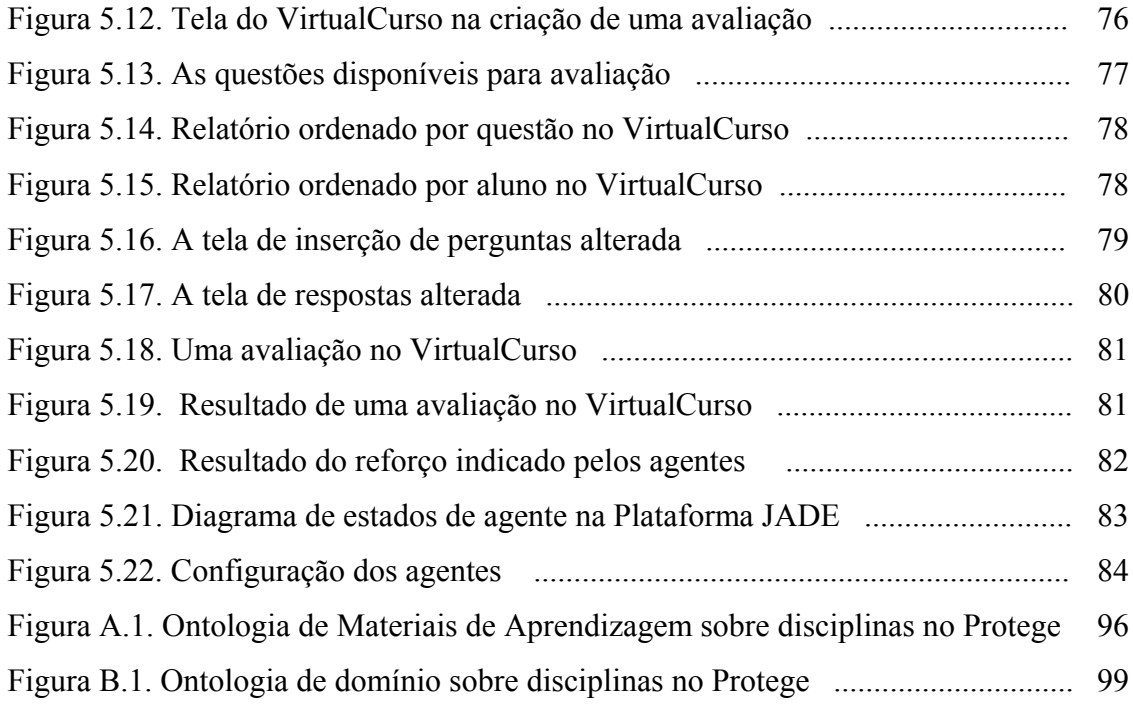

# **LISTA DE QUADROS**

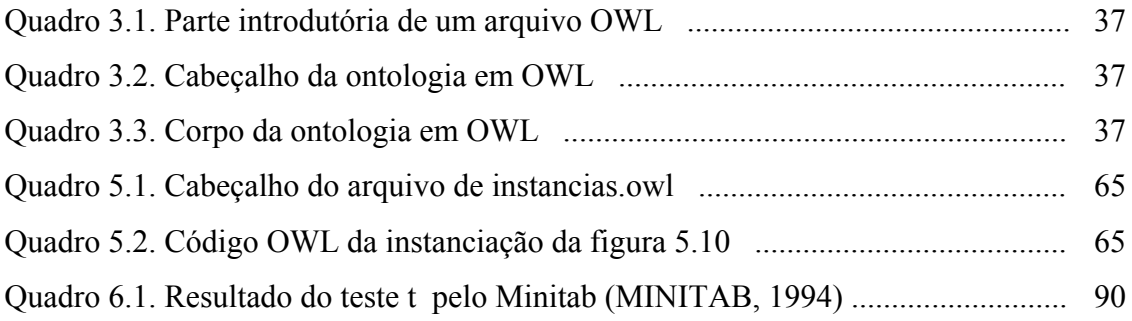

## **LISTA DE TABELAS**

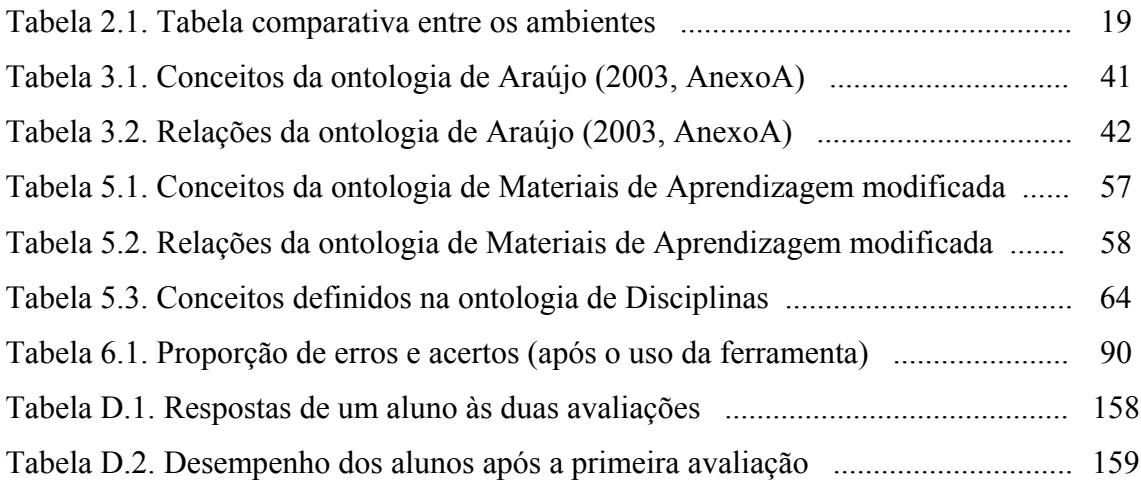